DOWNLOAD OR READ : THE NEW CREATE AN OASIS WITH GREYWATER CHOOSING BUILDING AND USING GREYWATER SYSTEMS INCLUDES BRANCHED DRAINS PDF EBOOK EPUB MOBI

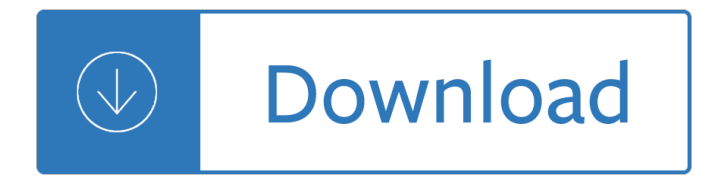

#### **the new create an pdf**

How to Extract Pages from a PDF Document to Create a New PDF Document. Sometimes you don't need everything in that massive report, or maybe it's so big it won't even fit on your thumb drive. Perhaps there are only half a dozen pages that...

## **6 Ways to Extract Pages from a PDF Document to Create a**

pdf995 is the fast, affordable way to create professional-quality documents in the popular PDF file format. (Win 95, 98, 2000 and Me, NT 4.0 and XP).

# **pdf 995: create PDF documents easily for free**

How to Create PDF Files. Creating a PDF file is a great way to share your ideas and to make sure that they can't be altered without leaving an electronic footprint. There are multiple ways to create a PDF file and all of them are fairly...

## **4 Ways to Create PDF Files - wikiHow**

Free PDF Creator & Converter 100% free PDF Creator & PDF Converter. The 100% free PDF Creator and PDF Convertor supplied by pdf24.org works with all Windows programs and has a lot of features you wouldn't expect from free software: create PDF files from almost any Windows application, re-order pages, merge, split, and password-protect your existing PDF files.

## **PDF Creator & Converter for FREE - Create PDF - PDF24**

Easy PDF Creator. WinPDF Easy PDF Creator offers an easy and less expensive way of creating high-quality PDF documents out of almost any windows application.

# **Easy PDF Creator and WinPDF Official Website - Easily**

NEW! Images to PDF . Select image files instead of PDF files under "File, Open" Center image on a blank new PDF document, or; Automatically convert to a single page PDF

## **What's New in PDF Annotator 7**

With novaPDF you can easily create PDF files from any printable document, just as you'd print to a physical printer. Its intuitive interface makes it easy to use for beginners, but also includes advanced features for power users.

## **PDF Creator - Easily Create PDF files with novaPDF**

How to create a pdf file in C# PDF (Portable Document Format) is a file format that has replicate all the characteristics of a printed document that you can read, write, print or forward to someone else.

## **How to create a pdf file in C# - net-informations.com**

Registering as a New User Page 1 of 4 To begin using DBPR's online services you will first need to Create an Account. Select "Create My Account†to begin the one time registration process.

## **Welcome to DBPR's New Online Services**

nyc.gov/housing Housing New ork: A Five-Borough, Ten-Year Plan 7 1. Our housing policies must address the City's changing demographics and expand the range of those we serve.

# **Letter from the Mayor - New York City**

Whats New . New & Improved Features in Expert PDF 9 Professional Edition. NEW! PDF/A support. Optimises long-term PDF file preservation, ensuring the files you create now, will continue to be relevant and usable in the future.

# **Expert PDF: Create and edit PDF documents**

Easy PDF Creator . Features. Create PDF documents from any Windows application that supports printing Microsoft .NET platform and Microsoft Office 2016 compatibility

# **Easy PDF Creator - Create PDF of professional quality with**

Free PDF Editor is useful and handy software to edit existing PDF file and create new PDF file. With the Free PDF Editor, on one hand, you can insert text and shape, change font, shape style and so on; on the other hand, the edited PDF file can be output as new PDF file, images file and save as project file.

# **Free PDF Editor- 100% free PDF Editor to edit existing PDF**

Question: : I am curious about being able to dynamically generate and store PDF documents from data in my Oracle database.Is this possible? Answer: Creating and storing PDFs dynamically from your Oracle database is definitely possible. Is creating and storing a PDF from your Oracle database easy? Not necessarily; however, since the beauty of a PDF created from your Oracle database is having ...

# **Create a PDF file from Oracle PL/SQL**

S tep 3: Save all Editing into a new PDF. Please select Menu File > Save PDF.Or, click from Standard Toolbar.. The "Save PDF Options" Dialog will come up. All the PDF Editing will be saved directly into the original PDF with options: Output Options, Description, Encrypt/Decrypt, Initial View, and Presentation Effect.

## **How to Create PDF Button Form Field to insert PDF with Image**

RubiStar is a tool to help the teacher who wants to use rubrics, but does not have the time to develop them from scratch.

## **Create a New Rubric**

With Document Cloud, featuring the all-new Adobe Acrobat DC, get every ounce of potential out of your PDFs from any device. From shared PDF reviews across devices to collecting the most secure e-signatures from right inside your favorite apps, including Microsoft Office.

## **Adobe Document Cloud**

Create Printable Calendar (PDF). Create a calendar and print on a printer or send via email. You may also add your own events to the calendar.

# **Create Printable Calendar (PDF) - Time and Date**

Fast and reliable PDF Converter, PDF Printer Driver and other various server-side image and pdf conversion applications. Convert Word, Excel, PowerPoint to PDF, PDF/A or Image in batch mode. Batch convert EML, MSG, DWG, DWF to PDF.

# **Batch Convert Word, Excel, PowerPoint to PDF, PDF/A or**

Create and merge PDFs with PDFCreator and let PDF Architect help you edit PDFs, insert images to PDFs, extract text from images and more.

## **PDFCreator - Create, edit and merge PDFs easily - pdfforge**

How to align these objects You can open a PDF or create a blank PDF by PDFill. Here are the seven types of PDF Commenting created by PDFill Goto Page 4: Text Box Tool

## **PDFill: PDF Commenting or Annotation**

Best Microsoft Office Word to adobe PDF file converter SDK for VB.NET class. Support .NET WinForms,

ASP.NET MVC in IIS, ASP.NET Ajax, Azure cloud service, DNN (DotNetNuke), SharePoint. Export all Word text and image content into high quality PDF without losing formatting. Create PDF files from both DOC and DOCX formats in .NET WinForms and ASPX webpage ...

# **VB.NET Create PDF from Word Library to convert docx, doc**

Start adding the apps you like by clicking the + button below each app. The unlock price (\$5) is added to your bundle app selection. Note: The unlock price (\$5) is added per order. Once you finish your order, you can't add new apps unless you unlock the bundle price again.

# **BundleHunt.com | Buy What You Want & Create Your Mac Bundle**

Stay up to date with what's new in Adobe Acrobat DC. Hear about new features, integrations, and software updates. See our latest news here.

# **What's new in Acrobat | Adobe Acrobat DC**

A Plain English Handbook How to create clear SEC disclosure documents By the Office of Investor Education and Assistance . U.S. Securities and Exchange Commission

# **A Plain English Handbook - SEC.gov | HOME**

PDFCreator allows you to convert files to PDF, merge and rearrange PDF files, create digital signatures and more. Itâ€<sup>™</sup>s free and easy to use.

# **PDFCreator – free pdf converter, create & merge PDF files**

Edit PDF files with PDFescape - an online, free PDF reader, free PDF editor & free PDF form filler. View PDF documents on the web. Fill out PDF forms quickly without Adobe Acrobat. No watermarks or registration. Completely free.

# **PDFescape - Free PDF Editor & Free PDF Form Filler**

PDF is a very popular format for static document that doesn $\hat{\alpha} \in T^M$ t require changes. You may also have seen PDF files that come with form that you can fill in. In case you are wondering how you can create a PDF file with fillable form, here is one easy way you can do so, and it is free of charge. The ...

## **How to Create A PDF With Fillable Forms in LibreOffice**

Sign and send PDFs securely with the integrated DocuSign  $\hat{A} \otimes \hat{B}$  feature.; Customize your PDF experience with selectable color skins and the ability to view PDF documents in separate tabs within the same window.; Create the most compatible PDFs possible with the newly supported PDF 2.0 industry standard document format.; Collaboratively create, edit and mark-up PDFs in real-time with users on the ...

## **Power PDF tips and tricks webinar series | Nuance**

Support New America â€" We are dedicated to renewing America by continuing the quest to realize our nation's highest ideals, honestly confronting the challenges caused by rapid technological and social change, and seizing the opportunities those changes create.

# **New America**

A valid e-mail address. All e-mails from the system will be sent to this address. The e-mail address is not made public and will only be used if you wish to receive a new password or wish to receive certain news or notifications by e-mail.

## **User account | NNLM**

\* If you do not know your HCS Coordinator, please call the Commerce Accounts Management Unit (CAMU) at 1 Commerce Paperless HCS User Account How do I enroll a user with the paperless process?

## **Paperless HCS User Account - New York**

A GUIDE TO NEW YORK CITY€™S NOISE CODE UNDERSTANDING THE MOST COMMON SOURCES

OF NOISE IN THE CITY Visit us at nyc.gov/dep • Follow NYCWATER on Facebook and Twitter

# **A GUIDE TO NEW YORK CITY€™S NOISE CODE**

RMS is the ARC $â€<sup>TM</sup>$ s Research Management System, a web-based system used by eligible researchers to prepare and submit research proposals and assessments under the ARC National Competitive Grants Program (NCGP).

# **Research Management System - Login RMS - Login**

VALVE: HANDBOOK FOR NEW EMPLOYEES â€" 2 â€" â€" 3 â€" WELCOME TO VALVE Your First Day So you've gone through the interview process, you've signed the contracts, and you're finally here at Valve.

Dirty jokes n adult memes uncensored and explicit v18 funny Physiological basis of respiratory disease Integrating language arts through literature and thematic units How it works magazine 201secretstohealthylivingatreasuryoflifesavinghealthsecretsfrom20healthcareexpertsi Robert a caro s the years of lyndon johnson set Pytheas of massilia on the ocean text translation and commentary Richard daft leadership experience 6th edition Captain goodvibes Thepopewhoquit Philips lighting manual 5th edition The legacy kirsten tranter Garry kasparov on modern chess part 1 revolution in the 70 A navigator seminar on interpersonal relationships a scriptural view workbook Early japan great ages of man s Hemeon s plant process ventilation third edition Strategic management a competitive advantage approach concepts cases 15th edition download Soil mechanics and foundation engineering by punmia Isi influence styles inventory How to pass exams accelerate your learning memorise key facts revise effectively Ocimf mooring equipment guidelines 4th edition Solutions manual for thermodynamics in materials science robert t dehoff 2002 la guia astrologica mi mejor consejero The everything cancer fighting cookbook How to heal a broken heart in 30 days day by guide saying good bye and getting on with your life howard bronson Avoiding disaster how to keep your business going when catastrophe strikes Deutsche soldaten the uniforms equipment and personal effects of the german soldier 1939 1945 Tenlowsaleaping Collins gem quotations Harry potter and order of the phoenix Pss e user manual Mtx audio thunder 81000d manual A policy on geometric design of highways and streets 2011 Nora ephron i feel bad about my neck Operation maintenance and repair of auxiliary generators Recipes to the rescue 350 recipes for those with allergies and food intolerances The eye of the world book one of the wheel of time 2nd edition A practical guide to contemporary pharmacy practice 3rd edition The soviet experiment russia the ussr and the successor states 2nd edition Engineering electromagnetics hayt 5th edition solution manual Care of souls revisioning christian nurture and counsel Structural analysis hibbeler 6th edition solutions manual Basic grammar in use Just little things a celebration of life apos s simple p Civil engineering practice in the twenty first century Scenario based training with x plane and microsoft flight simulator using pc based flight simulation Un tal servando gomez In the city by the sea Grapefruit yoko ono Ashcroft mermin solid state physics solutions 11 minutes paulo coelho Attitudes that attract success Canine surgery second archibald edition Wordly wise 3000 book 10 answer key online free Smart serve test answers How to dj right the art and science of playing records Brandonmullsbeyonderstrilogyaworldwithoutheroesseedsofrebellionchasingtheprophecyebookmull Karakuri

how to make mechanical paper models that move A sufi saint of the twentieth century shaik ahmad al alawi his spiritual heritage and legacy